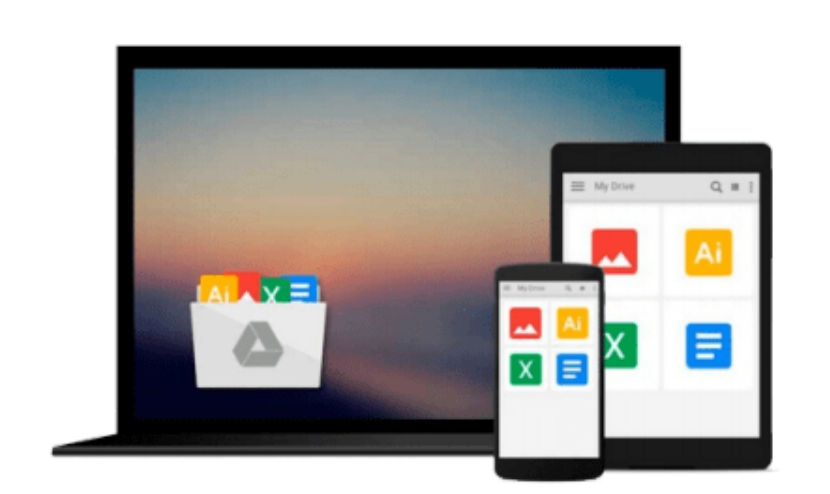

 $\sim$ 

# **An Introduction to Combustion Concepts and Applications With Mac**

*Stephen Turns*

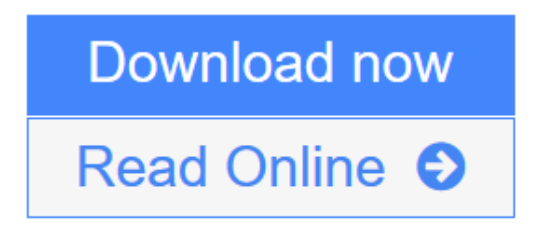

[Click here](http://youkof.club/go/read.php?id=0079129501) if your download doesn"t start automatically

## **An Introduction to Combustion Concepts and Applications With Mac**

Stephen Turns

#### **An Introduction to Combustion Concepts and Applications With Mac** Stephen Turns

Targeted at senior and first year graduate level courses in combustion, this text covers more material than can be covered in a single semester course, but at a level that is easily comprehended by undergraduate students. There is a tremendous need for undergraduate students interested in the thermal sciences to have a basic knowledge of combustion science and its applications. This text is the first to present the essential theory and background material that is helpful for understanding the more complex literature on combustion, in a format that is teaching rather than reference oriented. The theory is reinforced by examples, review questions and problems within each chapter.

**[Download](http://youkof.club/go/read.php?id=0079129501)** [An Introduction to Combustion Concepts and Applications ...pdf](http://youkof.club/go/read.php?id=0079129501)

**[Read Online](http://youkof.club/go/read.php?id=0079129501)** [An Introduction to Combustion Concepts and Applicatio ...pdf](http://youkof.club/go/read.php?id=0079129501)

**Download and Read Free Online An Introduction to Combustion Concepts and Applications With Mac Stephen Turns**

#### **Download and Read Free Online An Introduction to Combustion Concepts and Applications With Mac Stephen Turns**

#### **From reader reviews:**

#### **Gloria Duncan:**

What do you in relation to book? It is not important with you? Or just adding material when you require something to explain what you problem? How about your time? Or are you busy man or woman? If you don't have spare time to perform others business, it is make you feel bored faster. And you have free time? What did you do? Everybody has many questions above. They have to answer that question because just their can do that. It said that about guide. Book is familiar on every person. Yes, it is proper. Because start from on jardín de infancia until university need this specific An Introduction to Combustion Concepts and Applications With Mac to read.

#### **Bridget Dell:**

Nowadays reading books be than want or need but also be a life style. This reading addiction give you lot of advantages. Associate programs you got of course the knowledge the rest of the information inside the book that will improve your knowledge and information. The info you get based on what kind of guide you read, if you want get more knowledge just go with training books but if you want feel happy read one with theme for entertaining for example comic or novel. Typically the An Introduction to Combustion Concepts and Applications With Mac is kind of book which is giving the reader capricious experience.

#### **Maria McGhee:**

A lot of book has printed but it differs. You can get it by internet on social media. You can choose the best book for you, science, comic, novel, or whatever by simply searching from it. It is called of book An Introduction to Combustion Concepts and Applications With Mac. You can add your knowledge by it. Without leaving the printed book, it could add your knowledge and make a person happier to read. It is most critical that, you must aware about guide. It can bring you from one destination to other place.

#### **Maria Simmons:**

What is your hobby? Have you heard that will question when you got pupils? We believe that that query was given by teacher with their students. Many kinds of hobby, Everybody has different hobby. And you know that little person just like reading or as examining become their hobby. You need to know that reading is very important as well as book as to be the point. Book is important thing to incorporate you knowledge, except your personal teacher or lecturer. You discover good news or update regarding something by book. Numerous books that can you choose to adopt be your object. One of them are these claims An Introduction to Combustion Concepts and Applications With Mac.

**Download and Read Online An Introduction to Combustion Concepts and Applications With Mac Stephen Turns #JNI0RBS7LET**

### **Read An Introduction to Combustion Concepts and Applications With Mac by Stephen Turns for online ebook**

An Introduction to Combustion Concepts and Applications With Mac by Stephen Turns Free PDF d0wnl0ad, audio books, books to read, good books to read, cheap books, good books, online books, books online, book reviews epub, read books online, books to read online, online library, greatbooks to read, PDF best books to read, top books to read An Introduction to Combustion Concepts and Applications With Mac by Stephen Turns books to read online.

### **Online An Introduction to Combustion Concepts and Applications With Mac by Stephen Turns ebook PDF download**

**An Introduction to Combustion Concepts and Applications With Mac by Stephen Turns Doc**

**An Introduction to Combustion Concepts and Applications With Mac by Stephen Turns Mobipocket**

**An Introduction to Combustion Concepts and Applications With Mac by Stephen Turns EPub**

**An Introduction to Combustion Concepts and Applications With Mac by Stephen Turns Ebook online**

**An Introduction to Combustion Concepts and Applications With Mac by Stephen Turns Ebook PDF**